## **"The language-as-fixed-effect fallacy": Some simple SPSS solutions to a complex problem**

Marc Brysbaert

Royal Holloway, University of London

Report written for RTN-LAB $<sup>1</sup>$ </sup> Version 1.0, Wedneday, March 28, 2007

Address: Marc Brysbaert Royal Holloway, University of London Department of Psychology Egham TW20 0EX United Kingdom marc.brysbaert@rhul.ac.uk

1

 $1$  This report may be distributed freely for educational and research purposes. It does have copyright, though, meaning that you cannot present it as your own work. If you found the report helpful in the analysis of your data, it would be kind to acknowledge so by citing it using the form: Brysbaert, M. (2007). *"The language-as-fixed-effect fallacy": Some simple SPSS solutions to a complex problem (Version 1.0).* Report Royal Holloway, University of London. The report is available on the internet.

### *1. Introduction*

In recent years psycholinguists have been criticized for using suboptimal statistical tests (Baayen, Davidson, & Bates, 2006; Raaijmakers, 2003; Raaijmakers, Schrijnemakers, & Gremmen, 1999). In particular, the use of F1 and F2 tests "to generalize over participants and items" has been called into question. At the same time, rumors are spreading about a much better type of analysis few people understand. In this paper I try to translate my (limited) knowledge in a form that is easy to master, because it consists of a series of cookbook recipes. It is the form used increasingly in stats courses and can be defended on the basis that there are different levels of understanding (e.g., knowing how to work with a statistical package and how to interpret the results vs. being able to build one). My discussion is limited to SPSS, not because I am particularly happy with this package, but because it is most widely used.

### *2. Why does one need to bother about variance between items?*

For a beginning researcher it is tempting to limit the statistical analysis of psycholinguistic data to an analysis based on the average per condition per participant. For instance, if 10 participants make a lexical decision to 5 low frequency words and 5 high frequency words, we will calculate the mean of the reaction times (RT) to the correctly identified low frequency words and the mean of the RTs to the correctly identified high frequency words (in addition to the percentage of errors, which will be used as a second variable). Table 1 shows some results we may obtain (empty cells are errors made by the participants).

|                 | <b>The Example data LDT - SPSS Data Editor</b>                                                                              |      |                  |                  |      |      |       |       |                   |       |                   |     |
|-----------------|----------------------------------------------------------------------------------------------------|------|------------------|------------------|------|------|-------|-------|-------------------|-------|-------------------|-----|
| File            | Transform Analyze Graphs Utilities<br>Edit View<br>Data<br>Window<br>Help                                                   |      |                  |                  |      |      |       |       |                   |       |                   |     |
|                 | 相由 田田田 めの<br>$\vert \cdot \vert$<br>$\boldsymbol{\beta}$ . $\boldsymbol{\beta}$<br>44<br>囤<br>$\mathbf{H}$<br>K<br>$\infty$ |      |                  |                  |      |      |       |       |                   |       |                   |     |
| 1 : participant |                                                                                                    |      |                  |                  |      |      |       |       |                   |       |                   |     |
|                 | participant                                                                                                    | Low1 | Low <sub>2</sub> | Low <sub>3</sub> | Low4 | Low5 | High1 | High2 | High <sub>3</sub> | High4 | High <sub>5</sub> | var |
|                 |                                                                                                    | 655  | 847              |                  | 687  | 603  | 652   |       | 706               | 633   | 593               |     |
| h               | 2                                                                                                    | 724  | 954              | 653              | 624  | 613  | 649   | 642   | 505               | 659   | 725               |     |
| 3               | з                                                                                                    | 589  | 763              |                  | 688  | 589  | 639   |       | 638               | 596   | 631               |     |
| 4               | 4                                                                                                    | 647  | 712              | 769              | 594  |      | 714   | 566   | 684               | 652   | 545               |     |
| 5               | 5                                                                                                    | 842  |                  | 698              | 711  | 657  | 598   | 639   | 652               | 681   | 684               |     |
| 6               | 6                                                                                                    |      | 863              | 647              | 659  | 688  | 655   | 685   | 701               | 706   | 576               |     |
|                 | 7                                                                                                    | 711  | 712              | 589              | 624  | 637  | 689   | 625   |                   | 599   | 703               |     |
| 8               | 8                                                                                                    | 652  | 914              | 723              | 599  | 725  | 675   | 750   | 692               | 618   |                   |     |
| 9               | 9                                                                                                    | 483  | 752              | 642              | 602  | 568  | 497   | 504   | 615               | 587   | 605               |     |
| 10              | 10                                                                                                    | 756  | 811              | 699              | 705  | 718  | 637   | 649   | 587               | 675   | 636               |     |
|                 |                                                                                                    |      |                  |                  |      |      |       |       |                   |       |                   |     |

**Table 1 : Example data of a lexical decision experiment containing of 5 low frequency and 5 high frequency words. Ten participants in total.** 

When we calculate the mean RTs of the correct trials for the low and the high frequency words, we get Table 2.

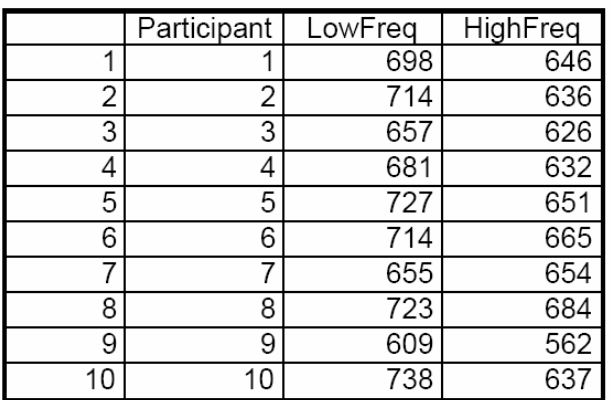

#### **Table 2 : Mean RT of the low frequency and the high frequency words per participant (correct trials only).**

To run the analysis, we have to use an ANOVA with a repeated measure. The figures below show how we get there.

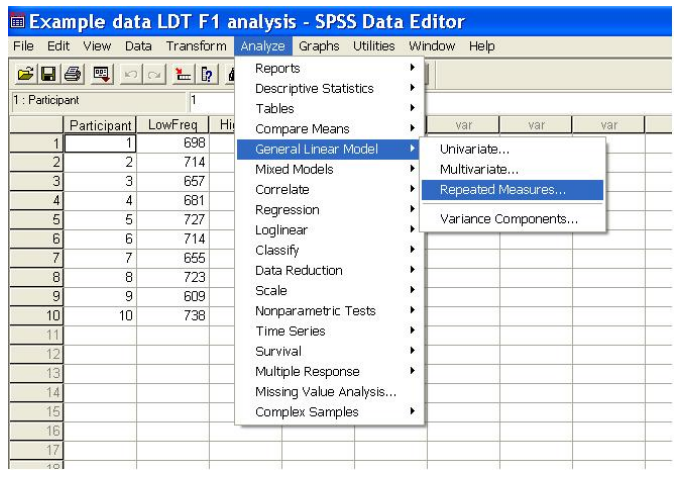

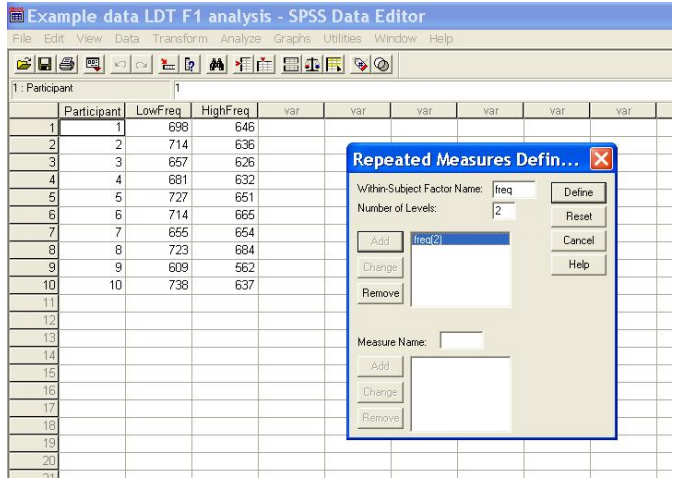

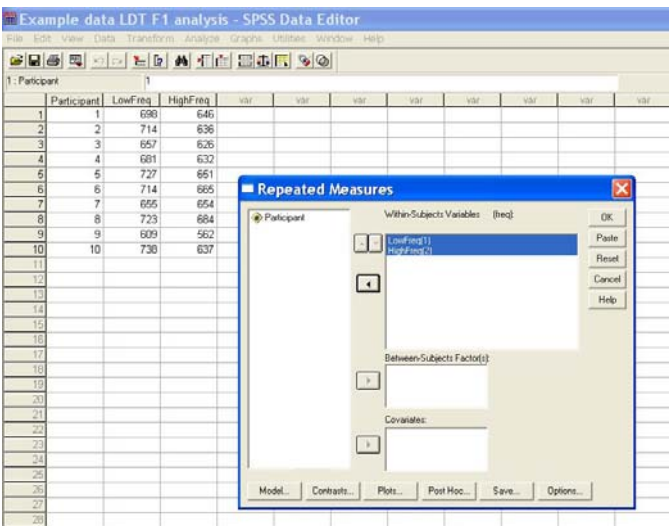

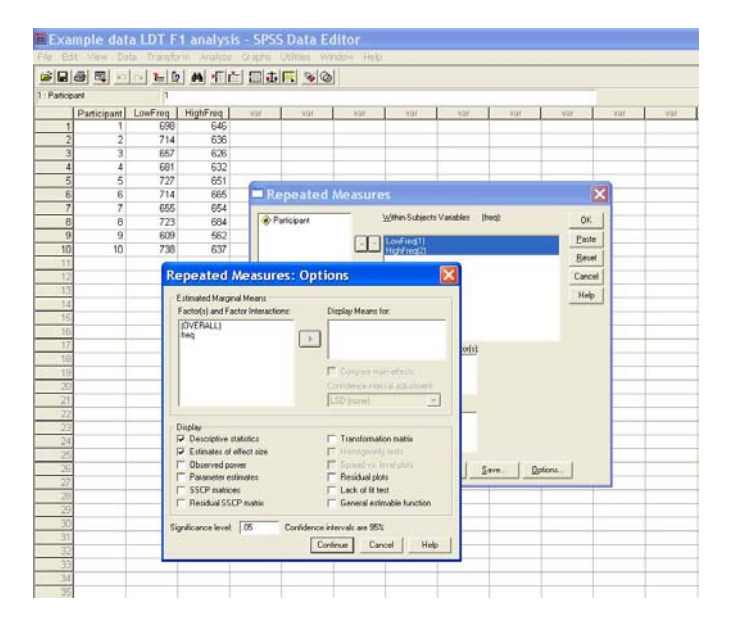

#### **Tests of Within-Subjects Effects**

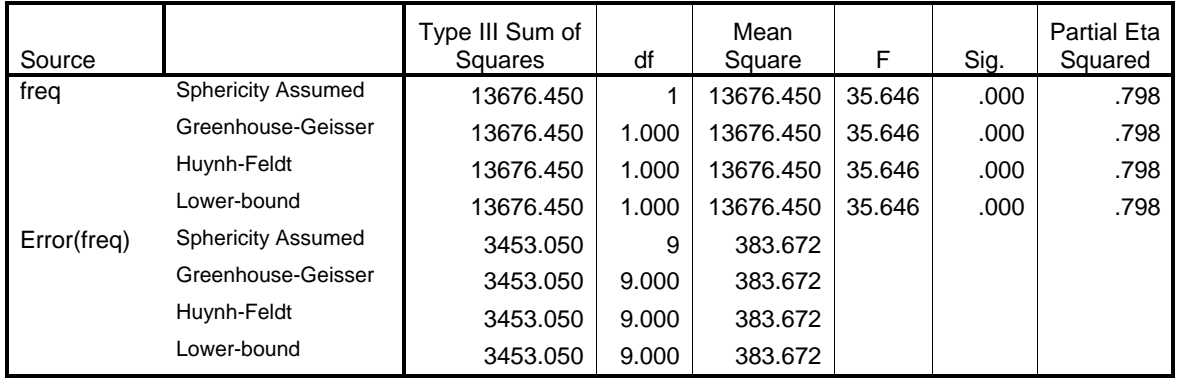

### Measure: MEASURE\_1

So, on the basis of our ANOVA with one repeated measure, we get a significant effect:  $F(1,9) = 35.646$ , MSe = 383.672, p < .001, Eta Squared = .798  $\frac{1}{2}$ . The effect is extraordinarily strong because no participant has a lower mean RT for the low frequency words than for the high frequency words. This is strong evidence that high frequency words are easier to process than low frequency words, isn't it?

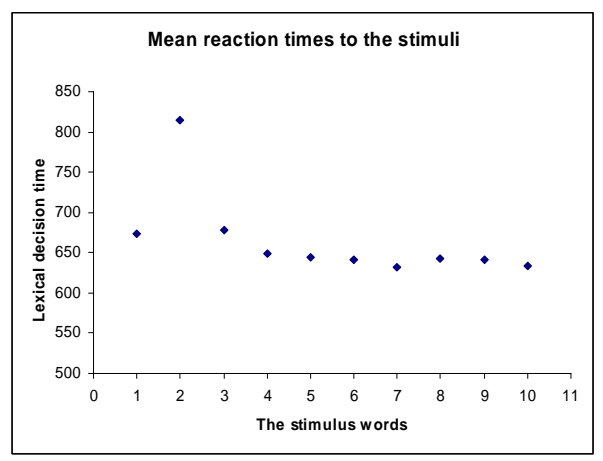

 $\overline{a}$ 

**Figure 1 : Mean lexical decision time per word: the first five words are the low frequency words; the final five are the high frequency words.** 

Figure 1 shows another part of the story, however. This figure displays the mean RT per word stimulus. Now, the evidence suddenly looks less impressive: Nearly all the difference between the high and the low frequency words is due to the long RTs for word Low2 (see also Table 1). If we took another sample of words that does not include word Low2, would we still find a frequency effect?

The discrepancy between Table 2 and Figure 1 is what Clark (1973) called "the languageas-fixed-effect fallacy". If we limit our statistical analysis to the analysis reported above, we assume that there is no variability in the words we have chosen, or that our sample exhausts all possible words we could have selected. Given that this rarely is the case, Clarke argued that in our statistical analyses we have to take into account the variability due to the items in addition to the variability due to the stimulus items. Although his analysis is not that difficult to understand, it requires the reader to know something about the difference between fixed and random effects in ANOVAs and about how to calculate Mean Square terms and F-values. In addition, the analysis Clarke proposed (a quasi-F ratio or F') only works when there are no missing data (i.e., when the participants make no errors or when the missing RTs are estimated).

<sup>2</sup> Eta squared is an index of the effect size. You get it when you click on **Options** and **Estimates of effect size**. The eta squared has a similar meaning as  $\mathbb{R}^2$  (how much of the variance is due to the effect). In psychology, most values of eta squared will be around .09 (i.e. r = .30, medium effect size). The high value in the present example gives away that it was constructed by hand.

Luckily, Clarke (1973) also included an easier way around the problem (although Raaijmakers claims this has been one of the big mistakes in psycholinguistic research, because psycholinguists used the shortcut in the wrong way).

The solution Clarke proposed, was to do an F2 analysis in addition to the F1 analysis and to calculate minF'. F1 is the analysis we have discussed above (Table 2). It consists of an ANOVA on the mean values per participant per condition. There can be as many independent variables (IVs) as one likes (although in reality, it is strongly recommended not to have more than 2; higher-order interactions are a nightmare to interpret and usually are unstable; i.e., the exact same pattern is not obtained in a replication of the study, even when the interaction is significant again; in addition, very few researchers have a priori hypotheses about more than two IVs).

|    | Frequency | RT  |
|----|-----------|-----|
|    | low       | 673 |
| 2  | low       | 814 |
| 3  | low       | 678 |
| 4  | low       | 649 |
|    | 5 low     | 644 |
|    | 6 high    | 641 |
|    | high      | 633 |
| 8  | high      | 642 |
| 9  | high      | 641 |
| 10 | high      | 633 |

**Table 3: Mean RT of the 5 low frequency words and the 5 high frequency words.** 

Table 3 shows the starting point of the F2 analysis, the analysis over items. For this analysis, the researcher calculates the mean RT per word. Because in the present example the words belonging to the high frequency condition and the words belonging to the low frequency condition are different words, the IV will be a between-items variable. These are the steps of the analysis:

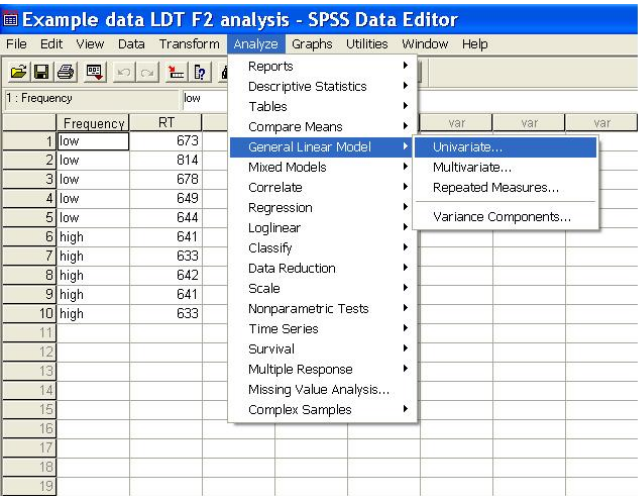

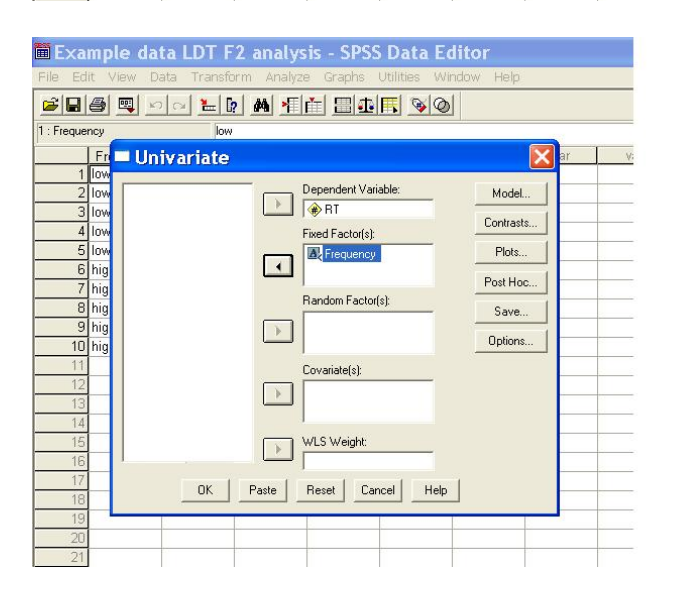

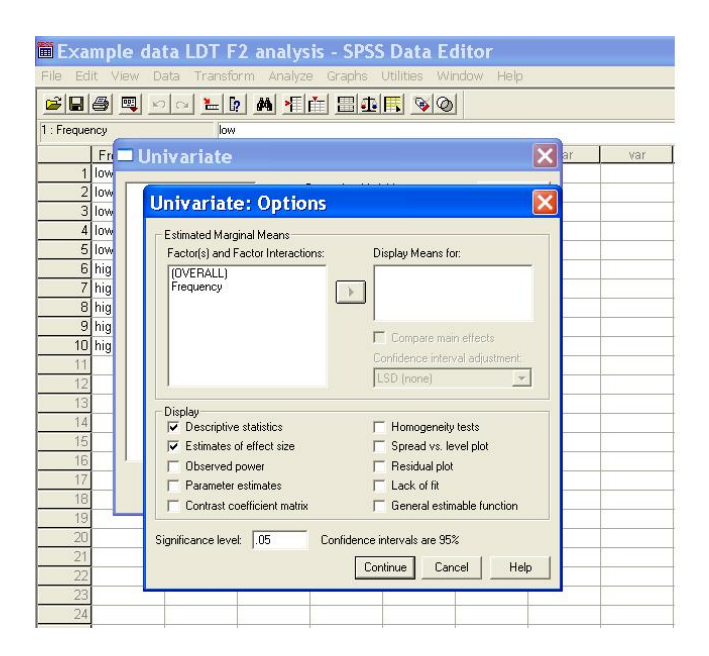

#### **Tests of Between-Subjects Effects**

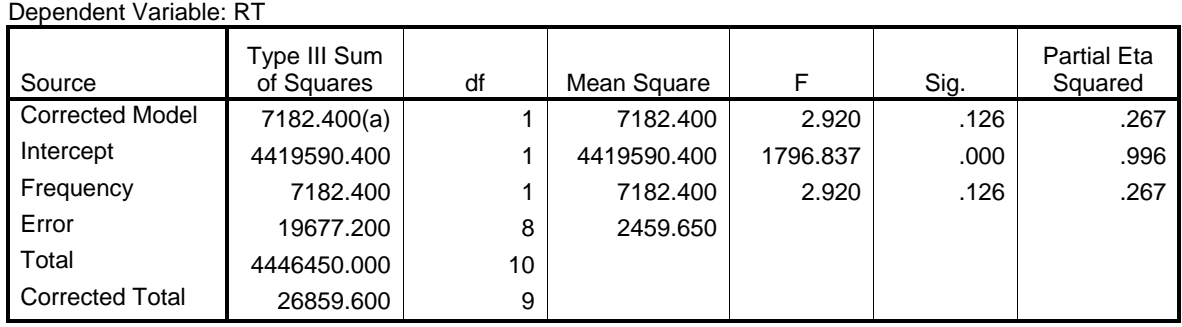

a R Squared = .267 (Adjusted R Squared = .176)

In the F2 analysis we see that the effect of word frequency is not significant ( $F2(1,8) =$ 2.92, MSe = 2460,  $p = 0.126$ , eta squared = .267). In the psycholinguistic community, this "means" that on the basis of the present data we cannot assume that the finding generalizes to other stimuli (notice that it is a null-effect, so the researcher is not allowed to conclude that the effect is 'absent'; the power of the experiment is way too low for that).

Clarke (1973) himself did not pay too much attention to the particular value of F2 (rightly so) and only calculated it because it allowed him to obtain a reasonably good estimate of an F value that would *generalize at the same time across participants and items*, which he called the **minF'**. The minF' value is calculated as follows:

$$
\min F'(i, j) = \frac{F1 * F2}{F1 + F2}
$$

 $i = df_1 \cdot \text{of } F1 = df_1 \cdot \text{of } F2$  (df<sub>1</sub> of F1 has to be the same as df<sub>1</sub> of F2)

$$
j = \frac{(F1 + F2)^2}{\left(\frac{F1^2}{df_2 - of - F2} + \frac{F2^2}{df_2 - of - F1}\right)}
$$

Applied to our example, this gives

 $i = 1$ 

$$
j = \frac{(35.646 + 2.920)^2}{\left(\frac{35.646^2}{8} + \frac{2.920^2}{9}\right)} = 9.3 \approx 9
$$

$$
\min F'(1,9) = \frac{35.646 \times 2.920}{35.646 + 2.920} = 2.699
$$

To find the p-value associated with minF', you can use the built-in Excel function  $[FDIST(2.699, 1.9) = .135]$  or use a ready-made applet on the internet (see http://www.pallier.org//ressources/MinF/compminf.htm or http://users.ugent.be/~rhartsui/tools.html).

The minF' test informs us that we are not allowed on the basis of the data in Table 1 to argue for a reliable frequency effect that generalizes both across participants and stimuli, which was Clarke's message.

### *3. Getting overly excited about F2*

In the years after Clark (1973) the importance of an F2 items analysis became generally accepted in psycholinguistics, but gradually psycholinguists forgot about minF' (Raaijmakers et al., 1999). Part of the reason for this was that psycholinguists were not aware of the fact that a significant F1 and a significant F2 do not suffice to get a significant minF' (what Raaijmakers et al. called the "F1 x F2 fallacy"). In addition, there were good reasons to expect that minF' would be a conservative test (i.e., more difficult to get significance with it), although subsequent simulations showed that this problem was less severe than feared at the onset.

Anyway, gradually psycholinguists moved away from minF' and limited their analyses to F1 (to check whether the findings could be generalized across participants) and F2 (to check whether the findings could be generalized across stimulus materials). In addition, psycholinguists became more and more 'sophisticated' in their use of F1 and F2. Looking at Table 3, we see that the F2 analysis in our example is one of the least powerful tests one could imagine: Because word frequency is a between-items variable, all noise due to the individual words is added to the error term and one needs large numbers of observations in the different conditions to find a significant F2. This is in particular a problem when pairs of words have been assembled that differ on one particular variable (e.g., age of acquisition, AoA) and are matched on a list of other variables (frequency, word length, number of orthographic neighbors, …). Because of the control variables, large differences between the word pairs are expected (otherwise one would not need to match the stimuli on these variables) and this variance should be partialed out before we start the F2 analysis. One solution is to use a repeated measures design for the F2 analysis as well. In this analysis the pairs of stimuli are considered as observations from the same 'entity' or 'block' (analog to the 'participant' in a repeated measures F1 analysis). Table 4 shows how the data of such an F2 design would look like for an experiment in which 10 pairs of words have been selected that differ in AoA (one word is acquired early in life, e.g., daffodil, the other word is acquired late in life, e.g., participant) and both are matched on a series of other measures (frequency, …).

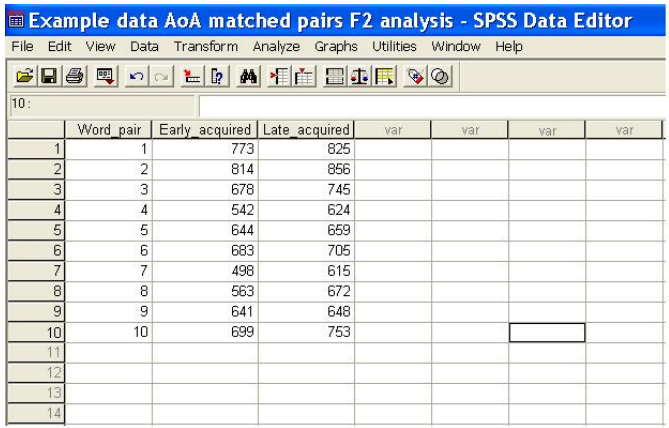

For these data, the F2 with repeated measures is  $F2(1,9) = 22.647$ , MSe = 710, p = .001, eta squared = .716), whereas with a between-items analysis it would be  $F2(1,18) = 1.922$ , MSe = 8366,  $p = 0.183$ , eta squared = 0.096). The reason for the lack of power of the between-items analysis becomes clear when you compare the mean squares of error of both tests (8366 vs. 710). In the repeated-items analysis, a lot of the variability between the stimuli is partialed out as variability between the blocks, due to variation in the control variables, whereas this variance is included in the error term of the between-items test, making it very hard to find a significant F2 (just like one needs at least 128 participants to look for a medium size effect in a between-participants F1 analysis with 1 IV and 2 conditions).

Another way to 'improve' the F2 analysis is to include a Latin-square variable (Pollatsek & Well, 1995). A technique psycholinguists often use, is to counterbalance their stimuli over participants. Imagine, for instance, that you want to investigate semantic priming. To do so, you search for target words with related and unrelated primes (e.g., using the Edinburgh Thesaurus, http://www.eat.rl.ac.uk/ or Nelson's Florida norms, http://w3.usf.edu/FreeAssociation/). These are some of the words you may come up with:

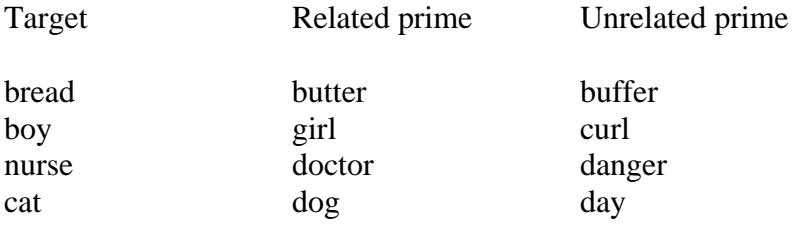

…

Because you do not want to present your target words twice to the same participant, half of the participants see bread preceded by butter and the other half sees bread preceded by buffer, and so on. So, you will make two stimulus list:

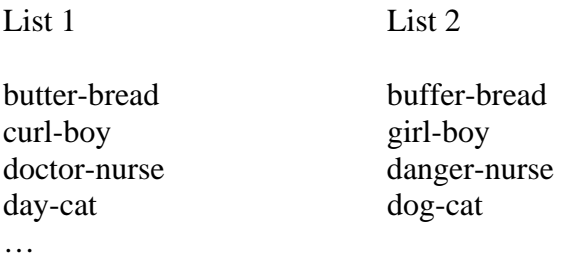

Half of the participants will get list 1 and half list 2. Now, a typical problem in such a design is what to do with a slow or a fast participant. Table 4 illustrates what can happen:

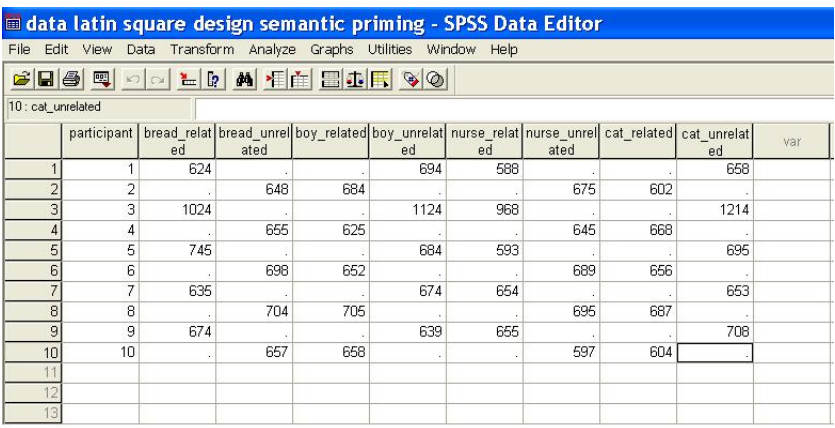

The important person here is participant 3, who is considerably slower than everyone else. Because of the Latin-square design, this person will add extra RT to the related condition for the stimuli *butter-bread* and *doctor-nurse*; similarly s/he will add extra RT to the unrelated condition for the stimuli *curl-boy* and *day-cat*. This will show in the data that are entered in the F2 analysis, as can be seen below:

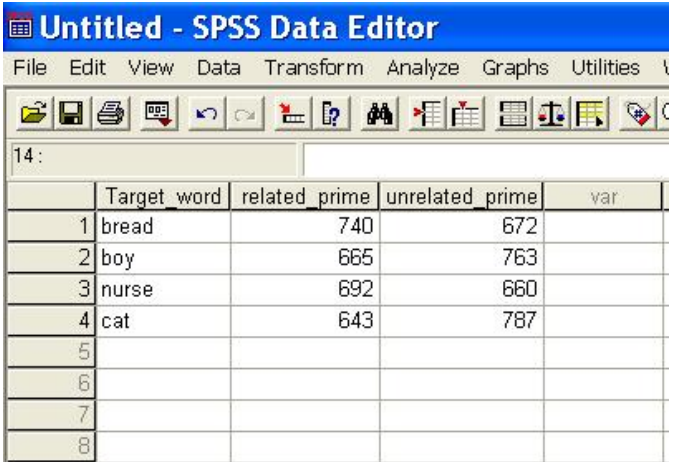

For the target stimuli *boy* and *cat*, we find a huge effect in the expected direction, whereas for the stimuli *bread* and *nurse*, we find a small effect in the opposite direction, even though nearly all the individual participants showed the predicted semantic priming effect. If we do the calculations, we find  $F2(1,3) = .489$ , MSe = 5158, p = .535, eta squared  $=$  .140. Needless to say, such a low F2 value will also result in a low minF'.

One way to increase the power of this design is to add a Latin-square variable to the design. The words *bread* and *nurse* were seen in the related condition by one group of 5 participants, and in the unrelated condition by another group of 5 participants. And vice versa for the words *boy* and *cat*. Therefore, what we can do to get rid of the difference in average RTs between the groups, is to add the following between-items variable:

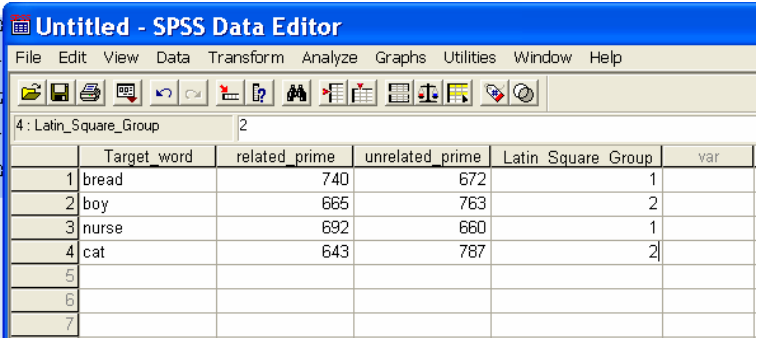

**Tests of Within-Subjects Effects** 

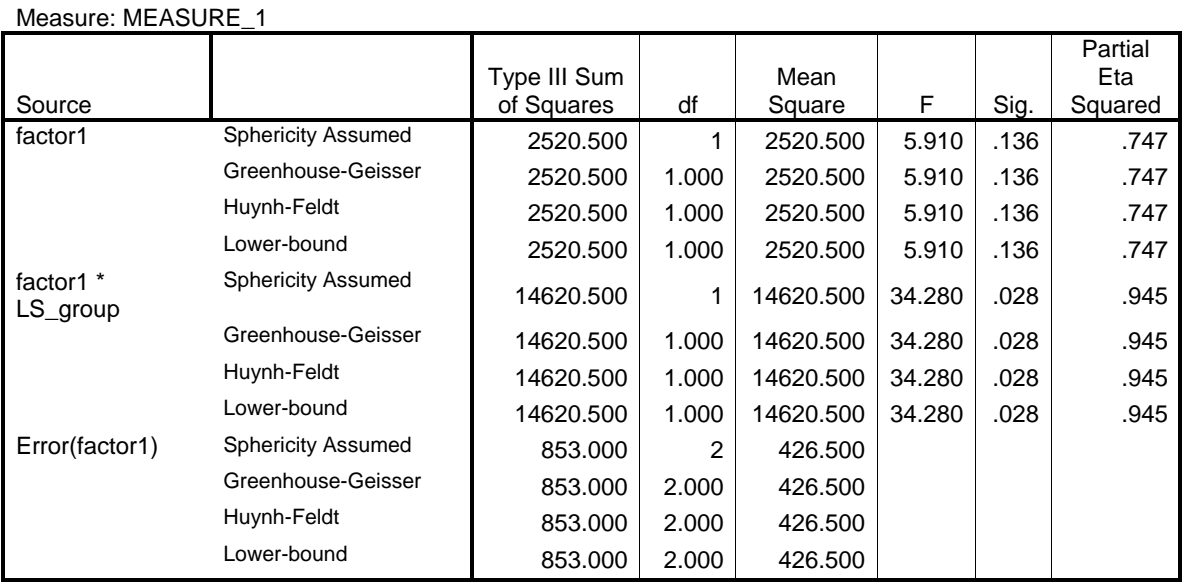

Although the small number of stimuli in our example does not allow us to reach significance, the F2 test now looks much more convincing  $(F2(1,2) = 5.910, \text{MSe} =$ 426.5,  $p = .136$ ). A look at the ANOVA table shows that a lot of the noise in the F2 analysis caused by the slow participant 3 has been captured by the interaction effect between semantic priming and Latin-square group. In the same way, unintended variation between the stimuli that make up list 1 and list 2 can be partialed out by including a Latin-Square variable in the F1 analysis. Another way to get rid of unintended variation due to slow participants, is to use the z-scores per participant (i.e., the (RTs –  $M<sub>participant</sub>$ /sd<sub>participant</sub>, a technique used by Balota and Besner).

### *4. Being put down again*

Just when psycholinguists thought they were getting savvy enough to run proper analyses, they were attacked anew. First, there was Raaijmakers' comment that a significant F1 and a significant F2 were not enough to generalize across participants and stimuli. This prompted JML to require all its authors to report minF' in addition to F1 and F2. As a kind of consolation, Raaijmakers et al. (1999) added that an F2 analysis is not always required and in some cases can even lead to a needless loss of power. Ironically, by doing so Raaijmakers et al. repeated Clark's (1973) mistake, because ever since I've seen more references to Raaijmakers et al. by authors claiming that their non-significant F2 analysis is of no real concern than by authors arguing why they believe minF' is more important than separate F1 and F2 analyses.

At the same time, Baayen started to launch the claim that the minF' analysis as a combination of F1 and F2 is needlessly complicated and should be replaced by mixedeffects (or multi-level) modeling (Baayen, 2007; Baayen et al., 2006). Unfortunately, Baayen's language is so specialized that it took me a few months and the help of others to realize what he was talking about. In particular, I've been able to make headway by comparing Baayen et al. (2006) with Locker, Hoffman, and Bovaird (2007) and by trying to understand what Van den Noortgate and Onghena (2006) were doing. Below you find my current understanding of these techniques. It may be wrong in a number of details (in which case I would appreciate your feedback), but at least it looks pretty convincing to me (at the moment). Here we go.

# *5. Jumping a few levels higher*

Just like an ANOVA at its basis is nothing else than a multiple regression, so you can approach the problem of random participants and random stimuli as a regression problem. You try to predict an observed RT as the end result of (i) a participant, (ii) a stimulus, and (iii) the contribution of one (or more) IVs. So, what you try to do is to see whether your manipulation is explaining anything more than what could be predicted on the basis of the participants and the stimuli. The only real thing you need is an algorithm that goes beyond simple linear regression. Turns out that SPSS has such an algorithm! (At least from version 11 on). It is called MIXED. I will go through the procedure on the basis of Table 1 (LDT to high and low frequency words).

The first thing to do is rewrite everything as you would for a multiple regression analysis. So, you have three predictor variables: participant, stimulus word, and frequency condition (the latter is recoded as  $-0.5$  for a low frequency word  $+0.5$  for a high frequency item; by using this code, you can easily interpret the regression weight). So, this gives the following input file:

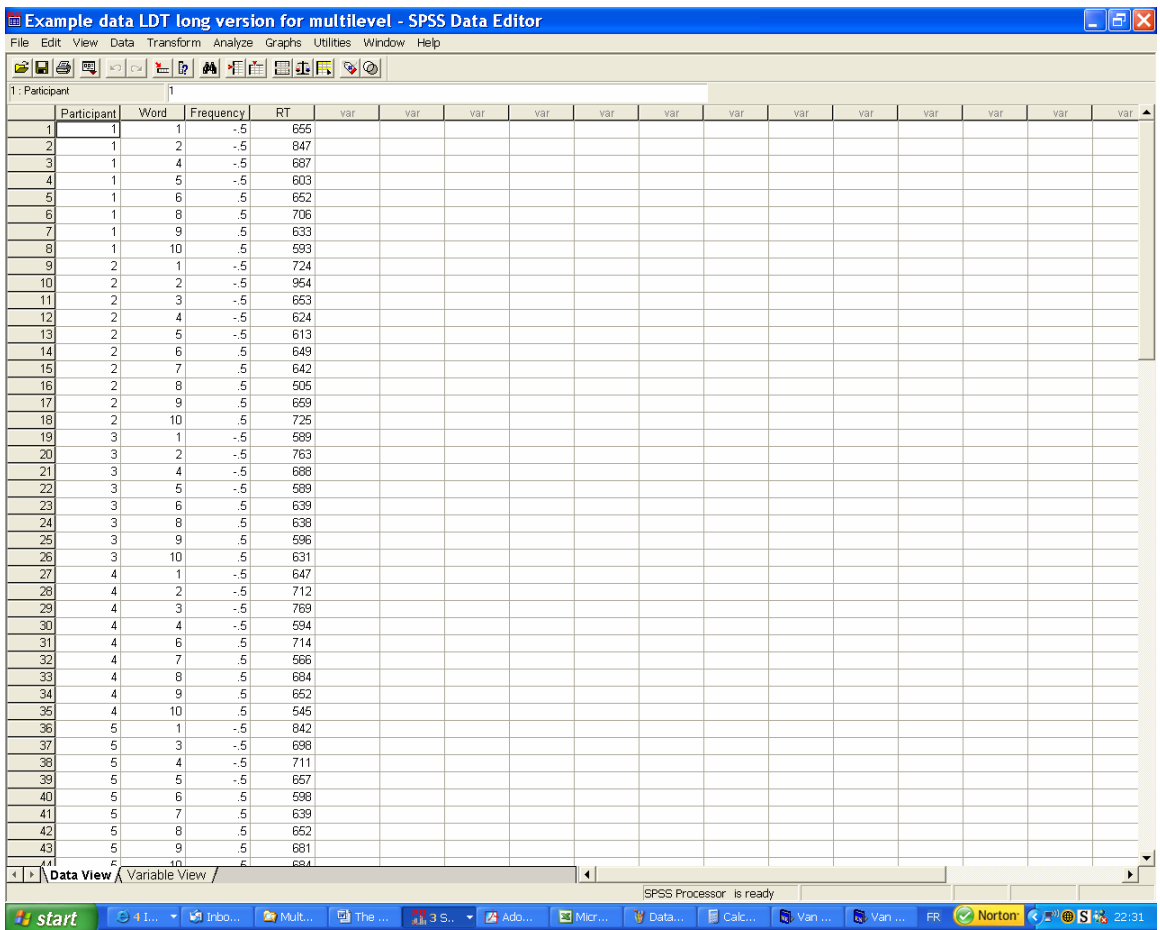

The nice thing about this input is that it makes no great deal if there are a few missing observations. You just skip the line (e.g., word 3 for participant 1). The regression method is reasonably robust against empty cells (at least that's what I've read). Then we have to enter our model. Here it is a bit tricky because you must enter the syntax editor. You do this as follows:

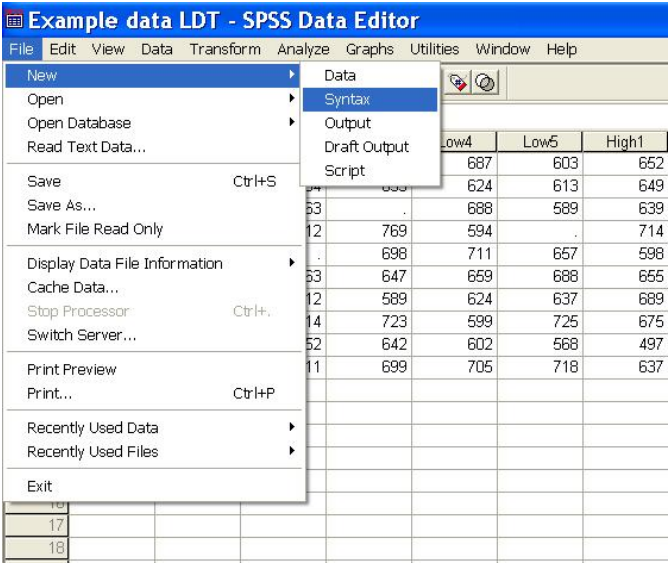

This opens a syntax file. Another, more easy way to open a syntax file is to open a ready made file (or to click on it in windows explorer). Then everything opens automatically in SPSS. In the syntax file you write the following:

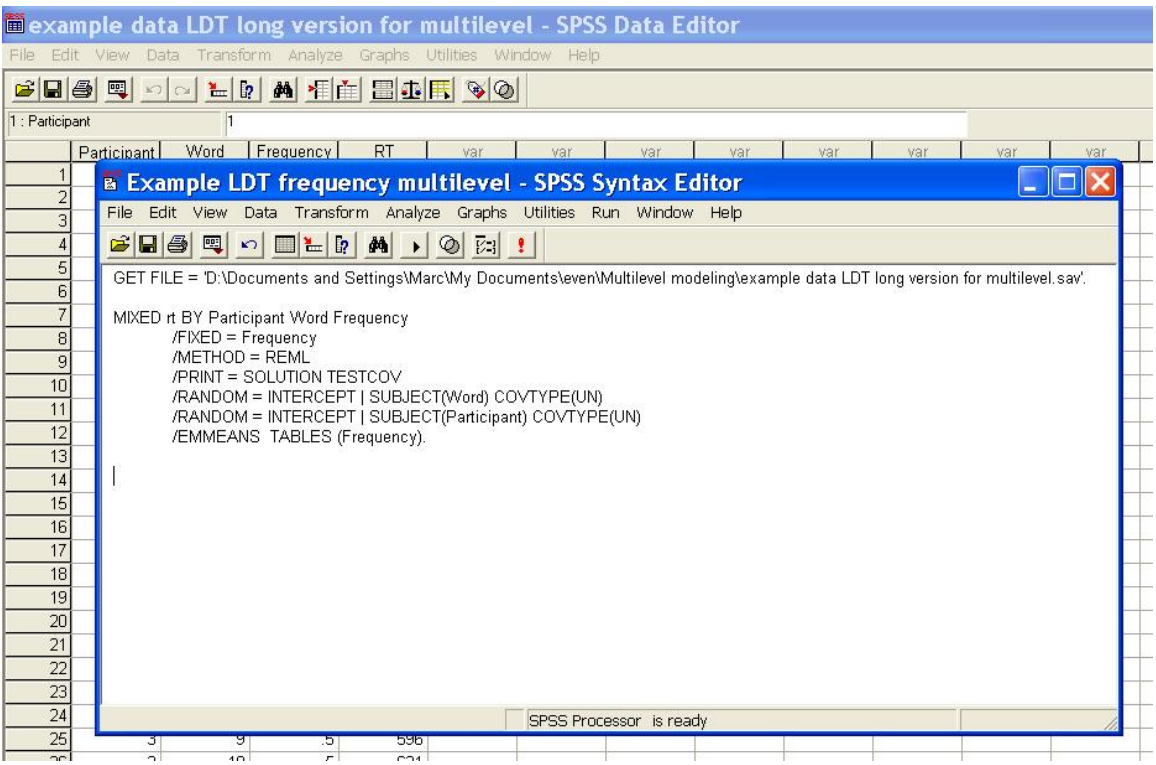

First, you have to indicate where the computer can find your data file. Then, you indicate what the dependent variable is of your MIXED program (RT) and which predictor variables (Participant, Word, Frequency). Participant and Word are random variables (i.e., a random sample from the population). Frequency is a fixed effect (you are

interested in these two levels). Basically this is all you have to do. You indicate that each participant and each stimulus word can have a different intercept value (i.e. need more or less time to process) and in addition you want to see whether frequency adds enough weight to be significant. The /EMMEANS command gives you the maximum likelihood estimator of the condition means. Once you've entered everything (do not forget the full stops!) you click on RUN. If everything goes well, this is what you should get (among other garbage):

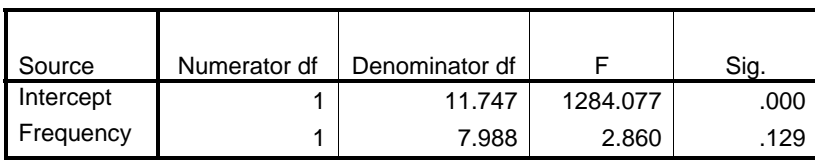

#### **Type III Tests of Fixed Effects(a)**

a Dependent Variable: RT.

#### **Estimates of Fixed Effects(b)**

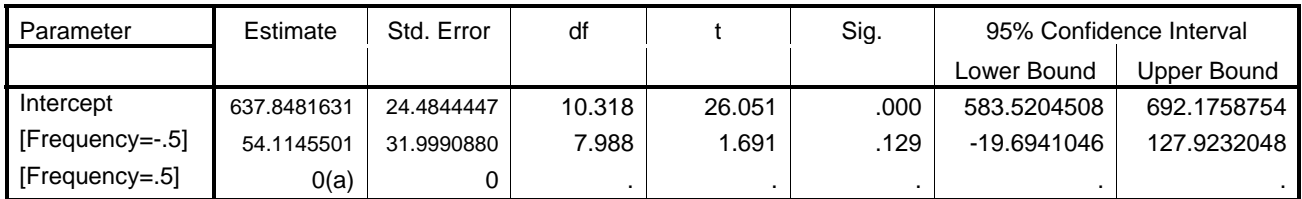

a This parameter is set to zero because it is redundant.

b Dependent Variable: RT.

#### **Frequency(a)**

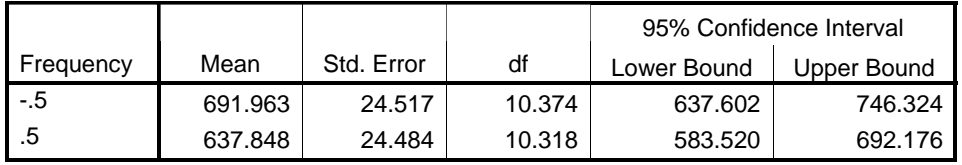

a Dependent Variable: RT.

The F-value is given in the first table. The second table contains the t-values of the planned comparisons. The F-value is:

 $F(1,7.988) = 2.860, p = .129$ 

For the sake of comparison, this was the minF' value we obtained:

minF'(1,9) = 2.699, p = .135.

Not bad if you look at the ease with which you can do this analysis!!! Baayen et al. (2006) have done quite some simulations with this technique (albeit on an R version of theirs, which gives the same results) and they claim that it is safe (i.e., does not result in spurious significant effects and is not too conservative). In addition, once you know the technique, it is very versatile. Below, I give a few more examples.

### *6. Getting carried away (again)*

One way to check the adequacy of a procedure is to apply it to the classic data sets that have been used in the literature on F2 effects. Most of them come from Raaijmakers et al. (1999).

For instance, Raaijmakers et al. (1999) give the following example (also analyzed by Baayen et al., 2006). It concerns a hypothetical study in which 4 participants take part in a priming study and see 4 items with a short SOA and 4 (different) items with a long SOA.

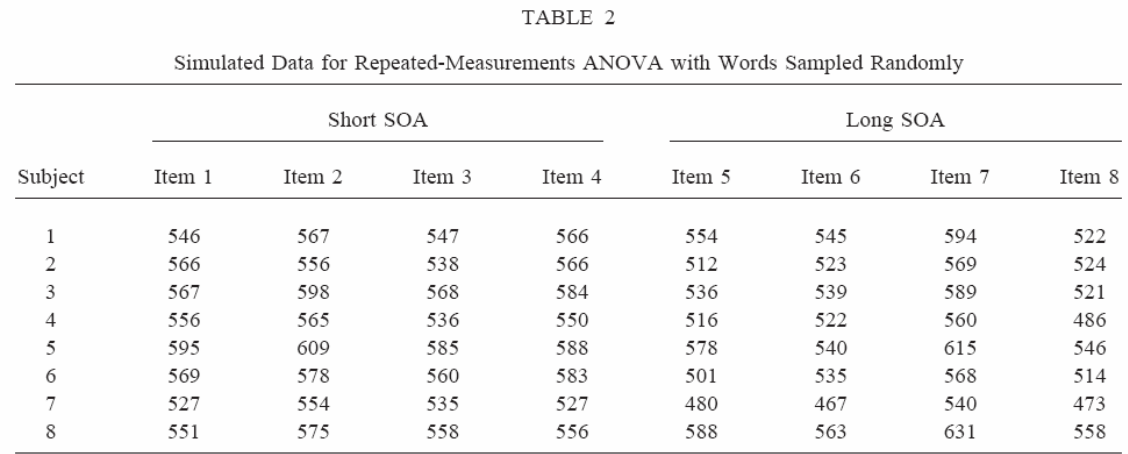

For this table Raaijmakers et al. report:

 $F1(1,7) = 7.41$ , p = .0297  $F2(1,6) = 2.17$ , p = .1912  $minF'(1,10) = 1.68, p = .224$ 

So, how does the multilevel analysis cope? To find out, we again have to write the table in a long form and then run the analysis.

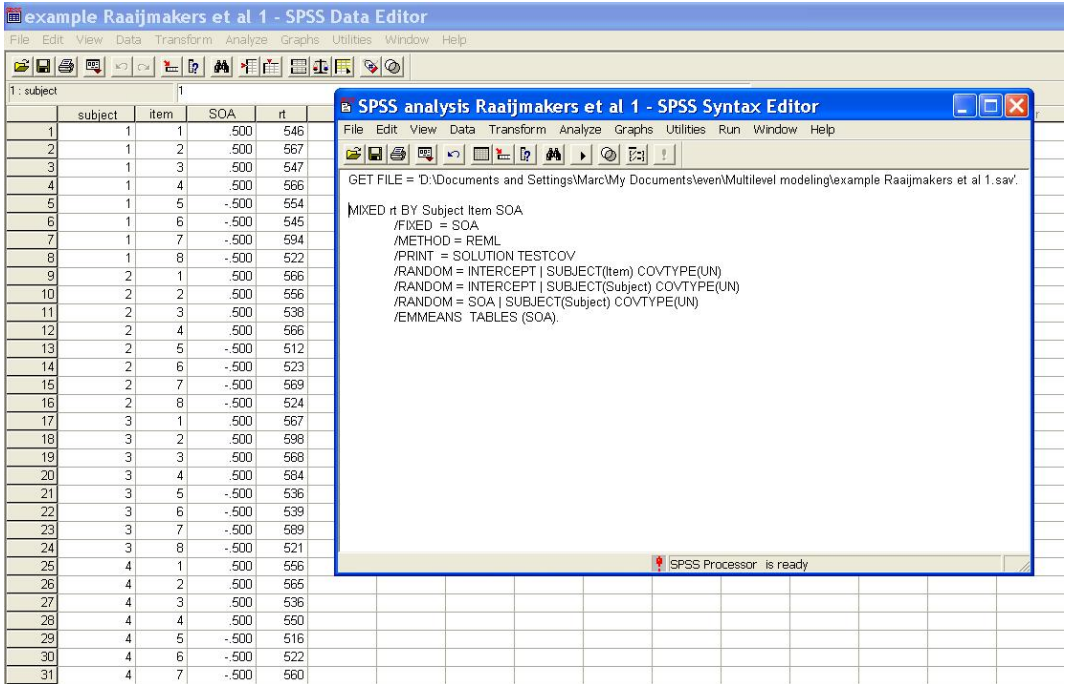

These are the results:

#### **Type III Tests of Fixed Effects(a)**

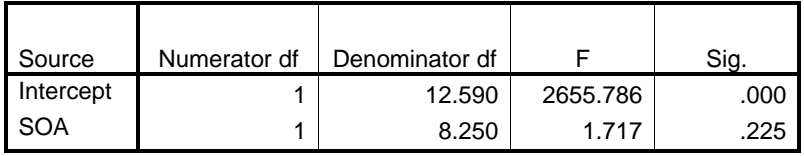

a Dependent Variable: Response Time in Milliseconds.

#### **Estimates of Fixed Effects(b)**

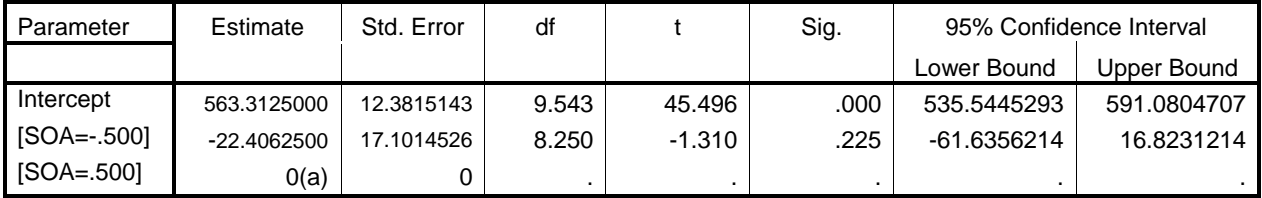

a This parameter is set to zero because it is redundant.

b Dependent Variable: Response Time in Milliseconds.

These findings  $[F(1,8.25) = 1.72, p = .225]$  agree pretty well with those of minF'.

The second example Raaijmakers et al. (1999) gave was a priming study in which the SOA between prime and target was manipulated and in which the items were matched in 4 pairs (called blocks). This is how the data looked like:

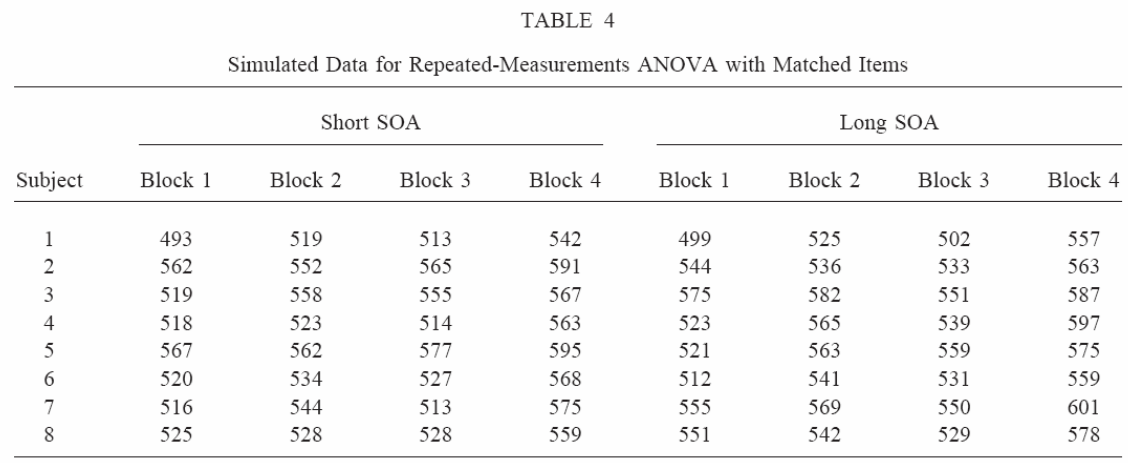

 $F1(1,7) = 0.86, p = .385$  $F2(1,3) = 7.19$ ,  $p = .075$  (by making use of a repeated measures design; see the semantic priming experiment above)  $minF'(1,3) = 0.77, p = .445$ 

The picture below shows how to do the multilevel analysis:

|                       |                                  |                                |                  |            | <b>Dexample Raaijmakers et al 2 - SPSS Data Editor</b>                                             |  |
|-----------------------|----------------------------------|--------------------------------|------------------|------------|----------------------------------------------------------------------------------------------------|--|
|                       |                                  |                                |                  |            | File Edit View Data Transform Analyze Graphs Utilities Window Help                                 |  |
|                       |                                  |                                |                  |            |                                                                                                    |  |
| 1 : subject           |                                  | $\vert$ 1                      |                  |            |                                                                                                    |  |
|                       | subject                          | item                           | <b>SOA</b>       | rt.        | var<br>var<br>var<br>var<br>var<br>var<br>var<br>var<br>var<br>var                                 |  |
| $\overline{1}$        | $\mathbf{1}$                     | 1                              | .500             | 493        | $\  \Box \  \times$<br><b>B SPSS analysis Raaijmakers et al 2 - SPSS Syntax Editor</b>             |  |
| $\overline{2}$        | $\overline{1}$                   | 2                              | .500             | 519        |                                                                                                    |  |
| 3                     | $\mathbf{1}$                     | 3                              | .500             | 513        | File Edit View Data Transform Analyze Graphs Utilities Run Window Help                             |  |
| Δ                     | $\mathbf{1}$                     | $\overline{4}$                 | .500             | 542        |                                                                                                    |  |
| 5                     | $\overline{1}$                   | $\mathbf{1}$                   | $-500$           | 499        | GET FILE = 'D:\Documents and Settings\Marc\My Documents\even\Multilevel modeling\example Raaiimake |  |
| 6                     | $\ddot{\phantom{0}}$             | $\overline{2}$                 | $-500$           | 525        |                                                                                                    |  |
| 7                     | $\overline{1}$                   | 3                              | $-500$           | 502        | MIXED it BY Subject Item SOA                                                                       |  |
| 8                     | $\mathbf{1}$                     | 4                              | $-500$           | 557        | $/FIXED = SOA$                                                                                     |  |
| 9                     | $\overline{2}$                   | 1                              | .500             | 562        | /METHOD = REML<br>/PRINT = SOLUTION TESTCOV                                                        |  |
| 10                    | $\overline{2}$                   | $\overline{a}$                 | .500             | 552        | /RANDOM = INTERCEPT   SUBJECT(Item) COVTYPE(UN)                                                    |  |
| 11                    | $\overline{2}$                   | 3                              | .500             | 565        | /RANDOM = INTERCEPT   SUBJECT(Subject) COVTYPE(UN)                                                 |  |
| 12                    | $\overline{2}$                   | 4                              | .500             | 591        | /EMMEANS TABLES (SOA).                                                                             |  |
| 13                    | $\overline{2}$                   | $\mathbf{1}$                   | $-500$           | 544        |                                                                                                    |  |
| 14                    | $\overline{2}$                   | $\overline{\mathbf{c}}$        | $-500$           | 536        |                                                                                                    |  |
| 15                    | $\overline{2}$                   | 3                              | $-500$           | 533        |                                                                                                    |  |
| 16                    | $\overline{2}$                   | 4                              | $-500$           | 563        |                                                                                                    |  |
| 17                    | 3                                | $\mathbf{1}$                   | .500             | 519        |                                                                                                    |  |
| 18                    | 3                                | $\overline{a}$                 | .500             | 558        |                                                                                                    |  |
| 19                    | 3                                | 3                              | .500             | 555        |                                                                                                    |  |
| $\overline{20}$       | 3                                | $\overline{4}$                 | .500             | 567        |                                                                                                    |  |
| 21                    | 3                                | $\mathbf{1}$                   | $-500$           | 575        |                                                                                                    |  |
| 22                    | 3                                | $\overline{a}$                 | $-500$           | 582        |                                                                                                    |  |
| 23<br>$\overline{24}$ | 3<br>3                           | 3<br>4                         | $-500$<br>$-500$ | 551<br>587 |                                                                                                    |  |
| 25                    |                                  |                                |                  | 518        |                                                                                                    |  |
| 26                    | $\overline{4}$                   | $\mathbf{1}$<br>$\overline{2}$ | .500<br>.500     | 523        | $\left\langle \right\rangle$<br>$\rightarrow$<br>mr.                                               |  |
| 27                    | $\overline{4}$<br>$\overline{4}$ | 3                              | .500             | 514        | <sup>9</sup> SPSS Processor is ready                                                               |  |
| $\overline{28}$       | $\overline{4}$                   | $\overline{4}$                 | .500             | 563        |                                                                                                    |  |
| $\overline{29}$       | $\overline{4}$                   | $\mathbf{1}$                   | $-500$           | 523        |                                                                                                    |  |
| 30                    | $\overline{4}$                   | $\overline{a}$                 | $-500$           | 565        |                                                                                                    |  |
| $\overline{31}$       | $\overline{4}$                   | 3                              | $-500$           | 539        |                                                                                                    |  |
| $\overline{32}$       | $\overline{4}$                   | 4                              | $-500$           | 597        |                                                                                                    |  |
| 33 <sup>1</sup>       | 5                                | $\overline{1}$                 | 500              | 567        |                                                                                                    |  |

**Type III Tests of Fixed Effects(a)** 

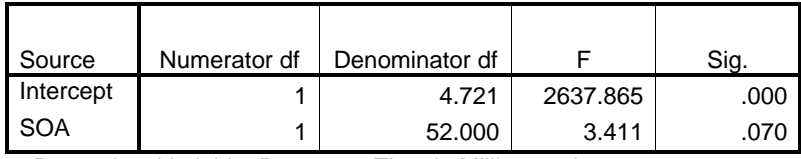

a Dependent Variable: Response Time in Milliseconds.

**Estimates of Fixed Effects(b)**

|               |           |            |        |        |      | 95% Confidence Interval |             |
|---------------|-----------|------------|--------|--------|------|-------------------------|-------------|
| Parameter     | Estimate  | Std. Error | df     |        | Sig. | Lower Bound             | Upper Bound |
| Intercept     | 543.50000 | 10.814031  | 5.019  | 50.259 | .000 | 515.7339981             | 571.2660019 |
| $[SOA=-.500]$ | 6.9375000 | 3.7564648  | 52,000 | 1.847  | .070 | $-6003980$              | 14.4753980  |
| $[SOA=.500]$  | 0(a)      |            |        |        |      |                         |             |

a This parameter is set to zero because it is redundant.

b Dependent Variable: Response Time in Milliseconds.

Here we see something 'strange': The multilevel analysis is much more 'lenient' than minF' ( $F(1,52) = 3.41$ ,  $p = .07$ ). What is happening here? To be honest, I don't know. The only thing I know is that when Baayen et al. (2006) discussed this example, they included an additional random variable, next to participants and items, namely SOA (which is random by participant; the authors do not explain why). If we do so, we get the following:

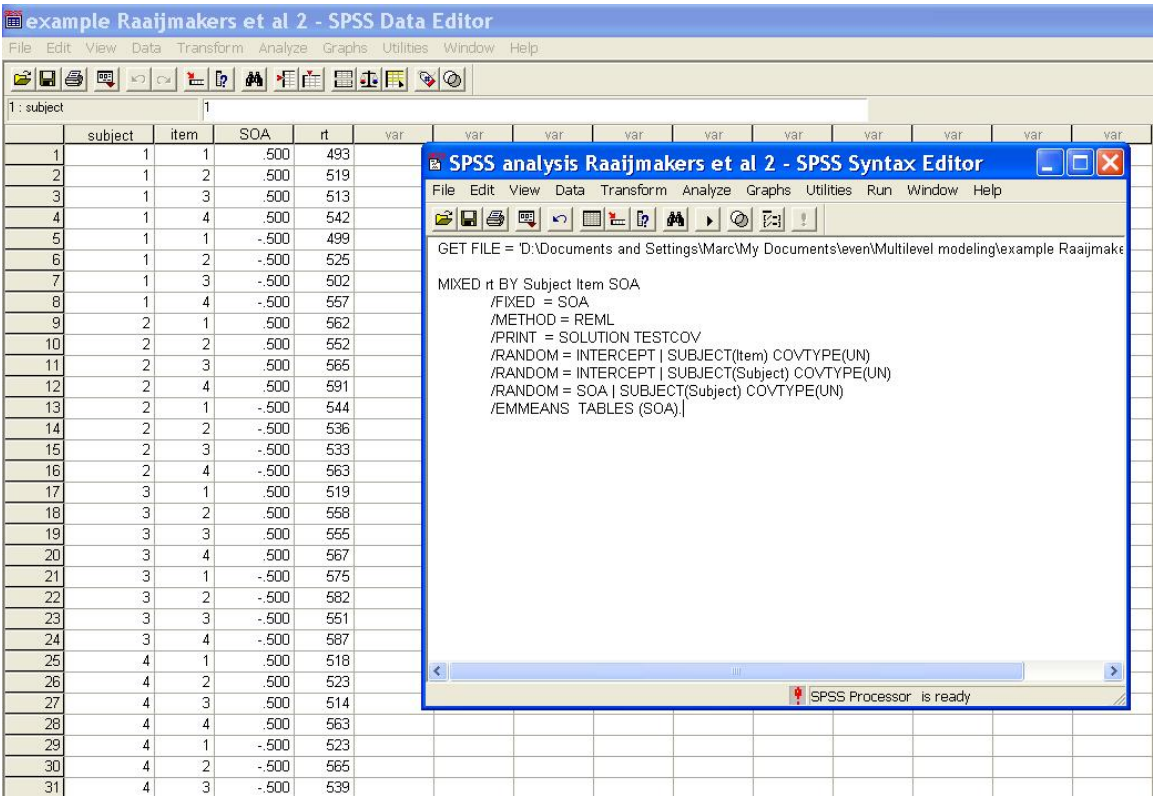

**Type III Tests of Fixed Effects(a)** 

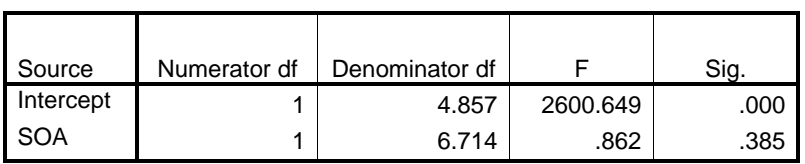

a Dependent Variable: Response Time in Milliseconds.

#### **Estimates of Fixed Effects(b)**

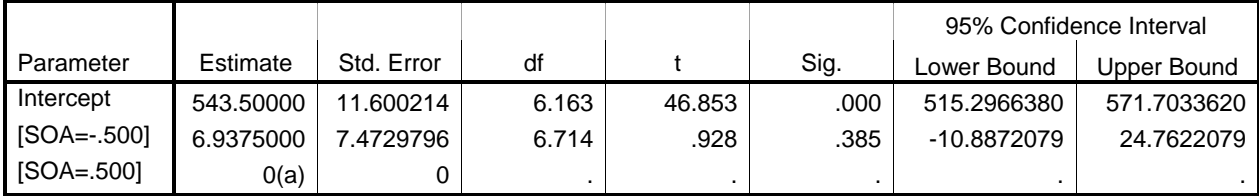

a This parameter is set to zero because it is redundant.

b Dependent Variable: Response Time in Milliseconds.

Now, the F-value looks much more like what one would expect:  $F(1,6.7) = .862$ ,  $p =$ .385. Apparently in a blocked design you need to define the block as a random variable (I hope to clear this out in a later version).

The final example Raaijmakers et al. (1999) gave was an example in which a Latinsquare design is used. It was a priming study with 3 SOA levels (short, medium, and long) and 12 items that were rotated over the three conditions.

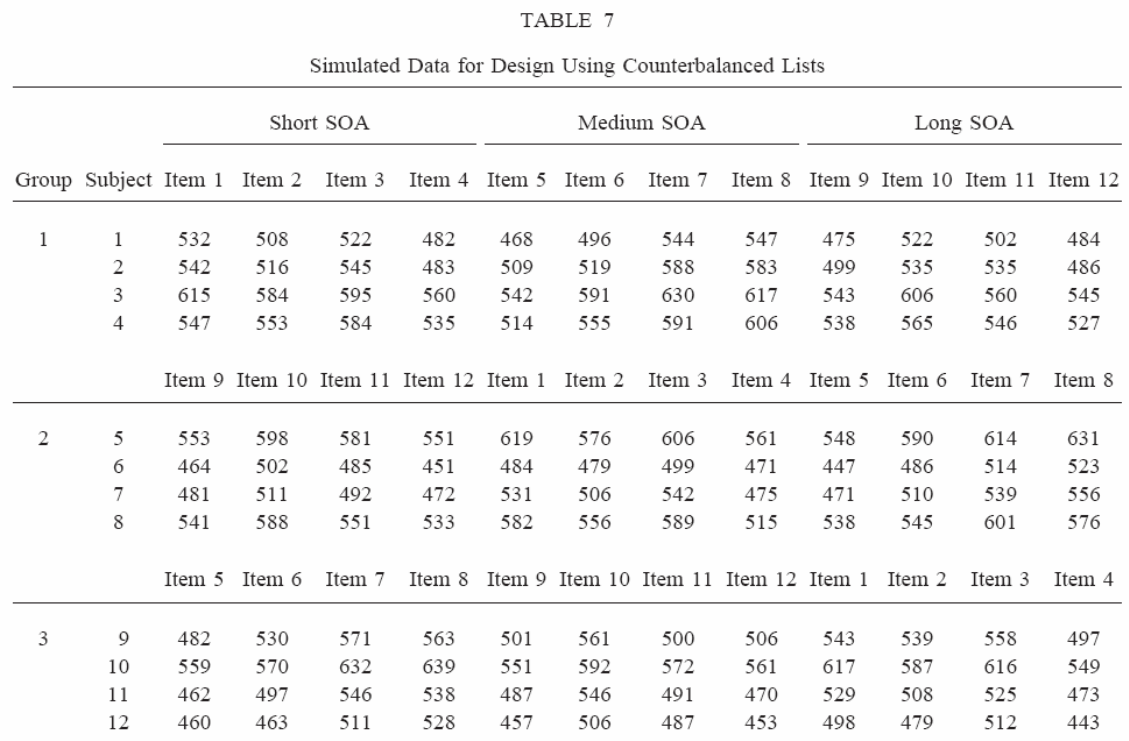

Raaijmakers et al. calculated a reasonably complicated F-statistic for this design, which yielded  $F(2,20) = .896$ ,  $p = .424$  (see also below for the 'usual' F1, F2, and minF'). The multilevel analysis gave the following results.

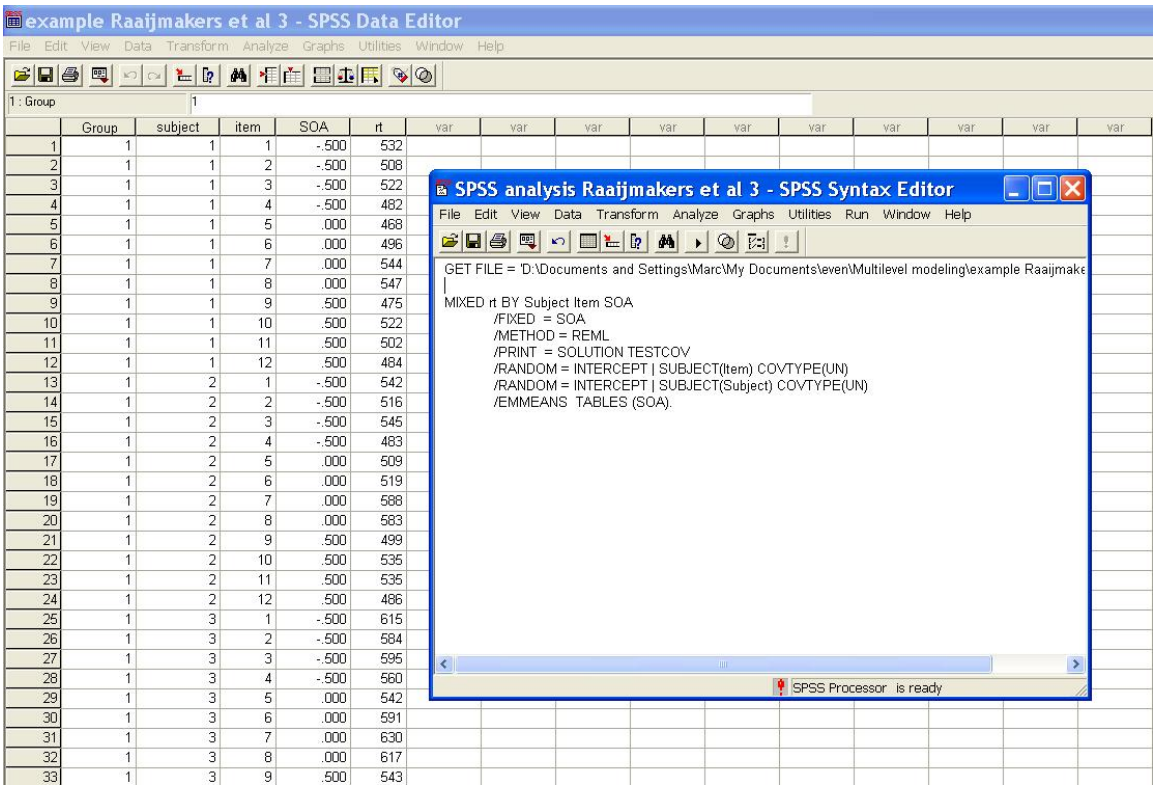

#### **Type III Tests of Fixed Effects(a)**

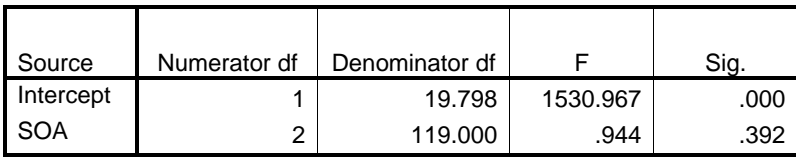

a Dependent Variable: Response Time in Milliseconds.

#### **Estimates of Fixed Effects(b)**

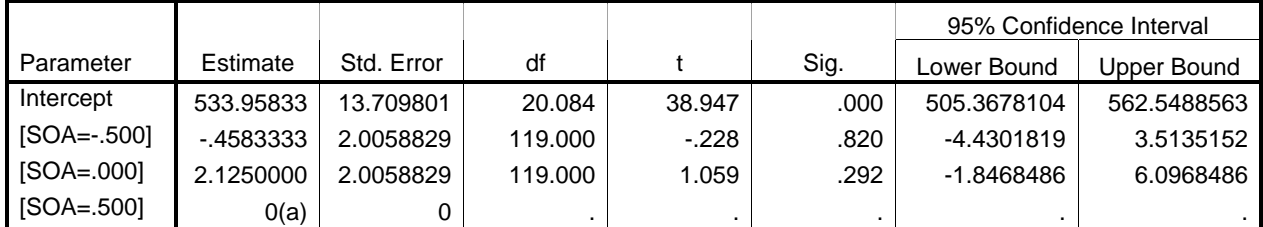

a This parameter is set to zero because it is redundant.

b Dependent Variable: Response Time in Milliseconds.

Interestingly, in this analysis Baayen et al. (2006) do not define an extra random variable to capture the repeated measures element. Still, the F-value is quite comparable to the one obtained by Raaijmakers et al., even though it has a much bigger df2 (due to the fact that much less parameters must be estimated).

A concern about the above analysis may be that it doesn't matter that much which analysis you use when the effect is small. So, to see how the different analyses compare when the effects are slightly more interesting, I added 4 ms to the medium SOA condition (half of the data got  $+4$ , one quarter  $+2$ , and the remaining quarter  $+6$ ). Given that the variability of the data is quite low, this should suffice to find significance, which is indeed what I found when I ran the usual F1, F2, and minF':

 $F1(2,18) = 5.481, p = .014$  $F2(2,18) = 9.426, p = .002$ minF'(2,34) = 3.456, p = .043 multilevel  $F(2,119) = 6.742$ , p = .002

The multilevel analysis gave the following:

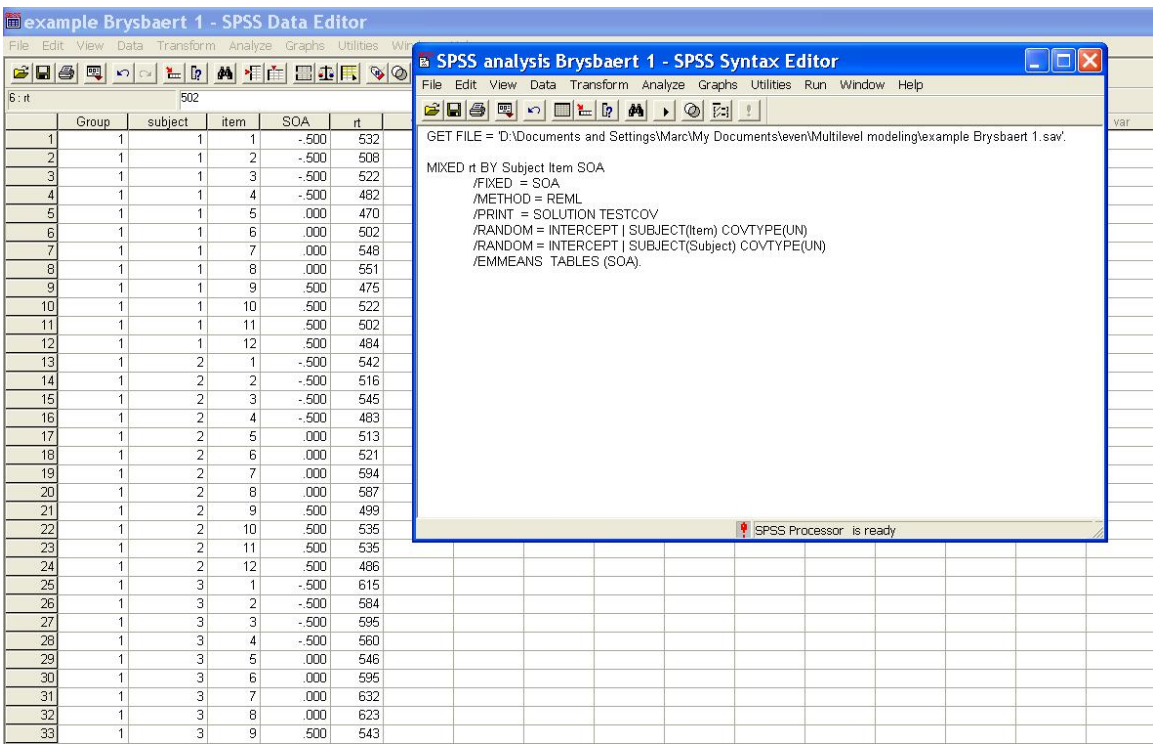

#### **Type III Tests of Fixed Effects(a)**

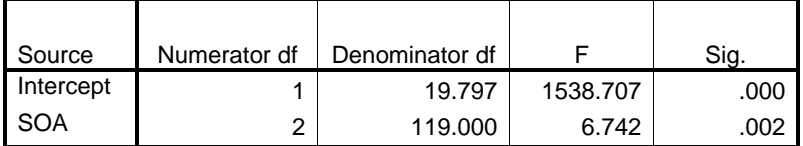

a Dependent Variable: Response Time in Milliseconds.

#### **Estimates of Fixed Effects(b)**

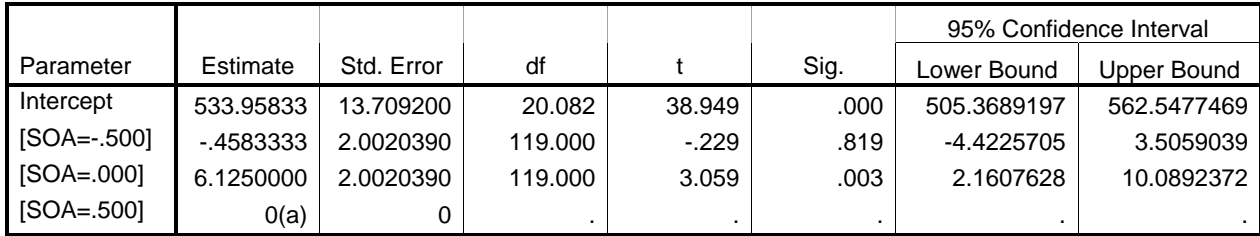

a This parameter is set to zero because it is redundant.

b Dependent Variable: Response Time in Milliseconds.

Something else I tried, was see what happens if one participant gets an extra 100 ms on all items (see the example above for the slow participant). If the underlying reasoning of the technique is what it claims to be, then this should have no effect on the F-statistic for SOA, because the change can easily be captured by a different intercept for the participant involved. So, we should get rid of the requirement to introduce between-items Latin-square variables or the necessity to work with z-scores. This is exactly what happened, as can be seen in the following tables:

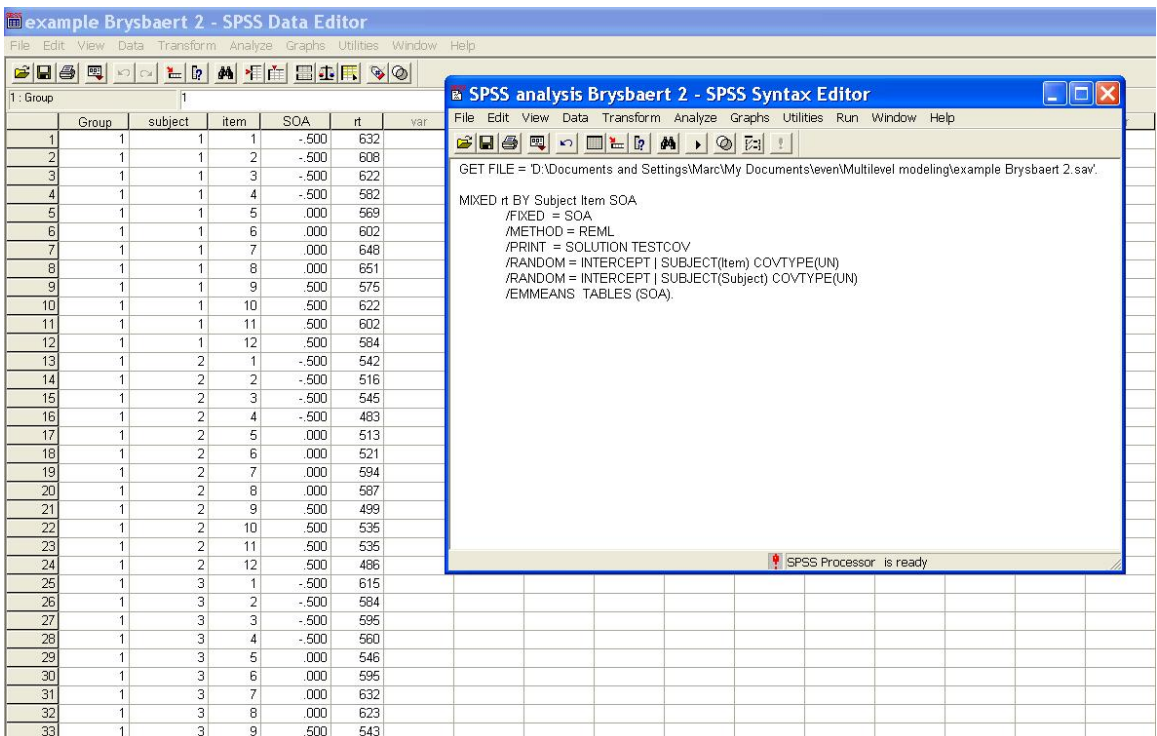

#### **Type III Tests of Fixed Effects(a)**

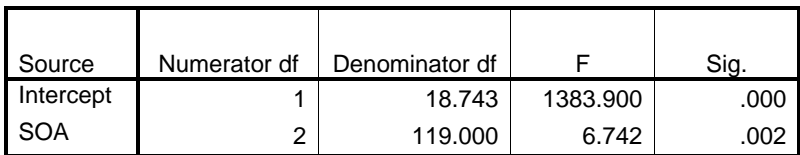

a Dependent Variable: Response Time in Milliseconds.

### 95% Confidence Interval Parameter Estimate Std. Error df t Sig. Lower Bound Upper Bound Intercept 542.29167 | 14.673791 | 18.978 | 36.956 | .000 | 511.5766442 | 573.0066891 [SOA=-.500] -.4583333 2.0020390 119.000 -.229 .819 -4.4225705 3.5059039 [SOA=.000] 6.1250000 2.0020390 119.000 3.059 .003 2.1607628 10.0892372 [SOA=.500] 0(a) 0 . . . . .

#### **Estimates of Fixed Effects(b)**

a This parameter is set to zero because it is redundant.

b Dependent Variable: Response Time in Milliseconds.

Finally, I wanted to see what happens when 1 observation in Raaijmakers et al.'s table got a much higher value (participant 1, item  $5 +120$  ms). Will this turn the multilevel Fstatistic into a spurious significance?

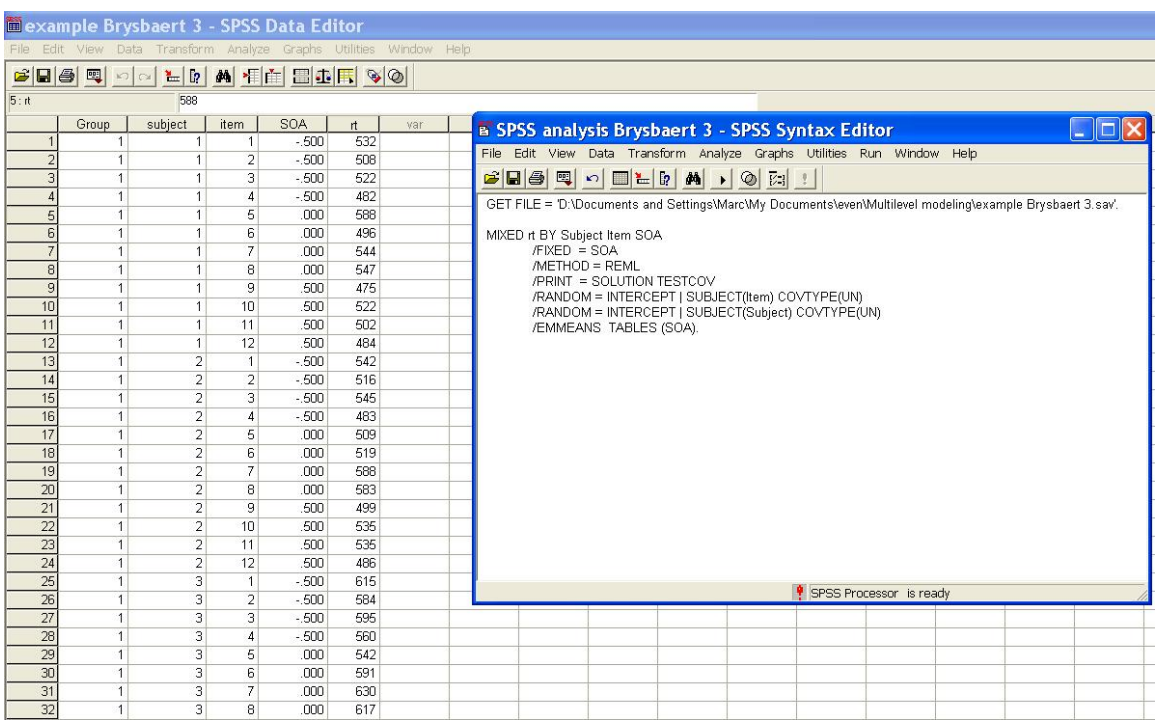

#### **Type III Tests of Fixed Effects(a)**

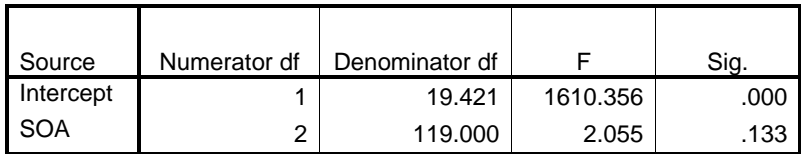

a Dependent Variable: Response Time in Milliseconds.

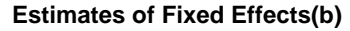

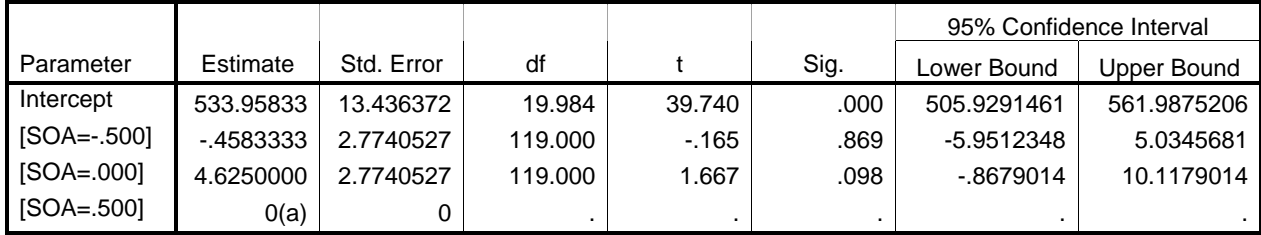

a This parameter is set to zero because it is redundant.

b Dependent Variable: Response Time in Milliseconds.

The obtained F-value  $[F(2,119)=2.055, p < .133]$  compares favorably to what happens with F1 and F2 (although not to minF', which is a good reminder that the F1 x F2 criterion may give the wrong impression):

 $F1(2,18) = 2.739$ ,  $p = .092$  $F2(2,18) = 3.061$ , p = .072  $minF'(2,36) = 1.44$ , p = .249

Finally, the multilevel design is not limited to a single IV. Locker et al. (2007) give an example of an LDT experiment in which the effects of phonological neighborhood frequency and semantic neighborhood size were measured. This is their code (which can easily be adapted).

```
MIXED rt BY Subject Item Freq Size
 /FIXED = Freq Size Freq*Size 
 /METHOD = REML 
 /PRINT = SOLUTION TESTCOV 
/RANDOM = INTERCEPT | SUBJECT(Item) COVTYPE(UN) 
 /RANDOM = INTERCEPT | SUBJECT(Subject) COVTYPE(UN) 
/EMMEANS TABLES (Freq*Size).
```
In summary, I am becoming more and more convinced that multilevel modeling is the way forward. The analyses are easier than than the F1, F2, and minF' calculations and they seem to be of a higher quality. In the final section, I refer to one more advantage of the multilevel approach.

## *7. Beyond dichotomizing*

For someone with a bit of experience in analyzing psycholinguistic data, the idea of simultaneously controlling for item and participant variation must ring a bell. In 1990, Lorch and Myers published an article on how to do a proper linear regression in a repeated measures design. The problem is analogue to the one discussed in Figure 1, although now it involves generalization over participants.

The problem is illustrated in Table 4, where the results are shown for 6 participants on 10 items that vary in log10(frequency).

|    | LogFreq          | RTpart1 | RTpart2 | RTpart <sub>3</sub> | RTpart4 | RTpart5 | RTpart6 |
|----|------------------|---------|---------|---------------------|---------|---------|---------|
|    | .25              | 900     | 625     | 601                 | 706     | 821     | 489     |
| ົ  | .50 <sub>1</sub> | 850     | 654     | 609                 | 652     | 812     | 512     |
| 3  | .75              | 800     | 699     | 614                 | 717     | 845     | 497     |
| 4  | 1.00             | 750     | 599     | 610                 | 642     | 854     | 468     |
| 5  | 1.25             | 700     | 652     | 630                 | 713     | 823     | 501     |
| 6  | 1.50             | 650     | 603     | 624                 | 695     | 832     | 466     |
|    | 1.75             | 600     | 631     | 637                 | 689     | 861     | 484     |
| 8  | 2.00             | 550     | 622     | 629                 | 664     | 815     | 503     |
| 9  | 2.25             | 500     | 669     | 643                 | 703     | 769     | 498     |
| 10 | 2.50             | 450     | 599     | 641                 | 678     | 804     | 527     |

**Table 4 : Example of regression data in a design with a repeated measure (LDT to 10 words varying in frequency).** 

If we average the data over the 6 participants and calculate the regression analysis, we get:

 $RT = 702 - 33.5$  LogFreq (LogFreq: t(8) = -7.588, p < .001, R<sup>2</sup> = .88).

A look at Table 4 makes clear where this huge frequency effect comes from (and how things can go pear-shaped). Only one of the participants (i.e., part1) shows a substantial linear frequency effect. All the others show either no effect or even a slight opposite effect. Unfortunately, this variability is lost when the regression is based on the mean RT over participants.

To counter this problem, Lorch & Myers (1990) suggested to do a separate analysis per participant and then to run a t-test on the regression weights obtained. So, they would do the following calculations:

Part1 : 950 – 200 LogFreq Part2 : 651 – 11.3 LogFreq Part3 : 599 + 18.1 LogFreq Part4 : 687 – .9 LogFreq Part5 : 843 – 13.9 LogFreq Part $6:485+7.0$  LogFreq

Table 3

A simple one-sample t-test reveals that in the Lorch & Myers (1990) analysis, the effect of LogFreq is not significant  $(t(5) = -.996, p = .365)$ .

Ever since many psycholinguists have happily spent days calculating regression weights of individual participants and running one-sample t-tests on them, even though apparently there is a simpler way to get at it directly from the ANOVA table.

If you want to have a go at this type of analysis, here is the example Lorch  $&$  Myers worked with in their article. It deals with sentence reading times as a function of the rank order of the sentence, the number of words in the sentence, and the number of new words in the sentence.

#### **OBSERVATIONS**

153

Subjects' Reading Times and Values of Predictor Variables for Each Sentence of the Experimental Text

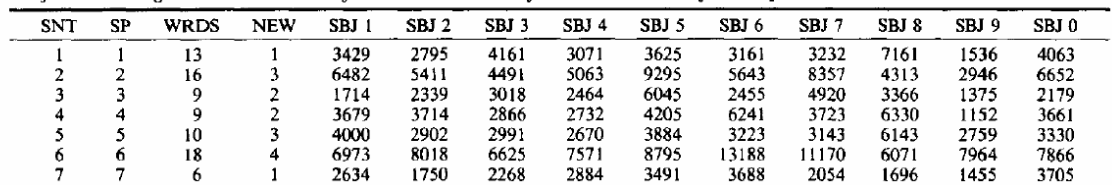

Note. SNT = sentence; SP = serial position of sentence; WRDS = number of words in sentence; NEW = number of new arguments in sentence;  $SBJ = subject.$ 

This is the analysis Lorch & Myers reported:

| Subject | SP         | <b>WORDS</b> | <b>NEW</b> |  |
|---------|------------|--------------|------------|--|
|         | 0.23124    | 0.39103      | 0.22161    |  |
| 2       | 0.30533    | 0.43415      | 0.34637    |  |
| 3       | 0.20637    | 0.40360      | $-25294$   |  |
| 4       | 0.48300    | 0.50203      | $-.27683$  |  |
| 5       | $-0.06210$ | 0.28778      | 0.92680    |  |
| 6       | 1.10982    | 0.80850      | $-23336$   |  |
|         | 0.25448    | 0.57498      | 0.79643    |  |
| 8       | $-0.33147$ | 0.11341      | 0.33124    |  |
| 9       | 0.66786    | 0.50078      | 0.16320    |  |
| 10      | 0.46921    | 0.56964      | $-.50621$  |  |
| М       | 0.33337    | 0.45859      | 0.15163    |  |
| SE      | 0.12417    | 0.05855      | 0.14982    |  |
|         | 2.6849     | 7.83289      | 1.01210    |  |

Table 4 Regression Coefficients From Individual Analyses of Subjects' Data in Reading Experiment

*Note.*  $SP = serial position of sentence; WORDS = number of words in$ sentence;  $NEW = number of new arguments in sentence.$ 

From this they concluded that the serial position of the sentence and the number of words were significant predictors of reading time, but not the number of new words.

Van den Noortgate and Onghena (2006) used this example to show how much easier multilevel programming is. The nice thing about the MIXED function is that it not only works with discrete variables but also with continuous variables (the only thing you have to change is to use WITH instead of BY in the model specification). This is the program Van den Noortgate & Onghena used:

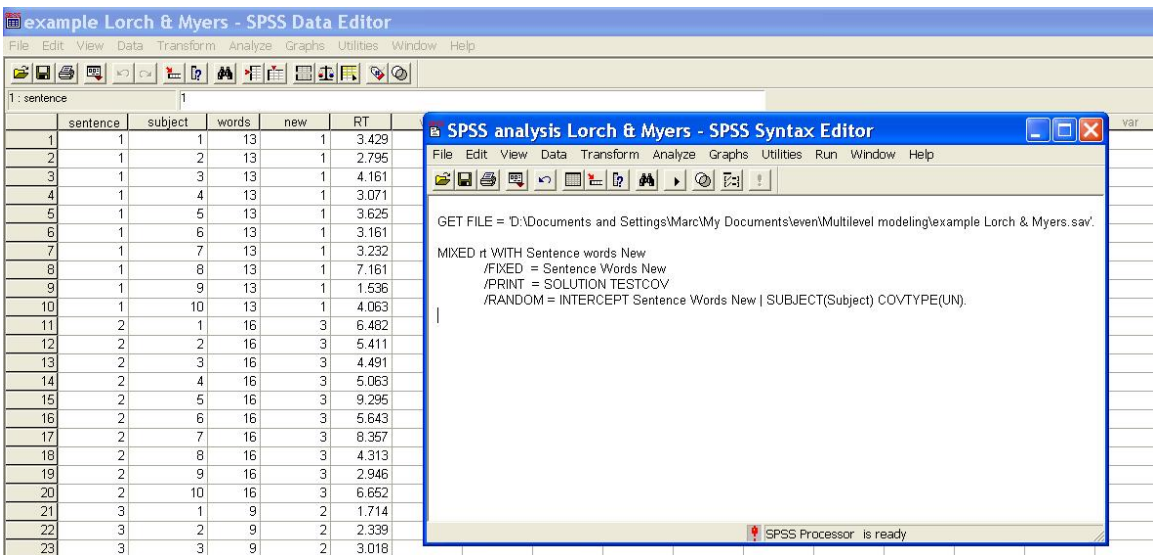

with the following results:

#### **Estimates of Fixed Effects(a)**

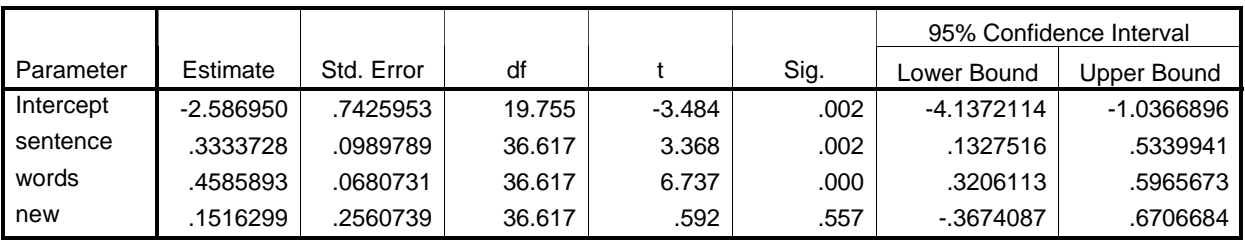

a Dependent Variable: Reading time.

When we do the same analysis on on our simple example with the word frequency data, we get

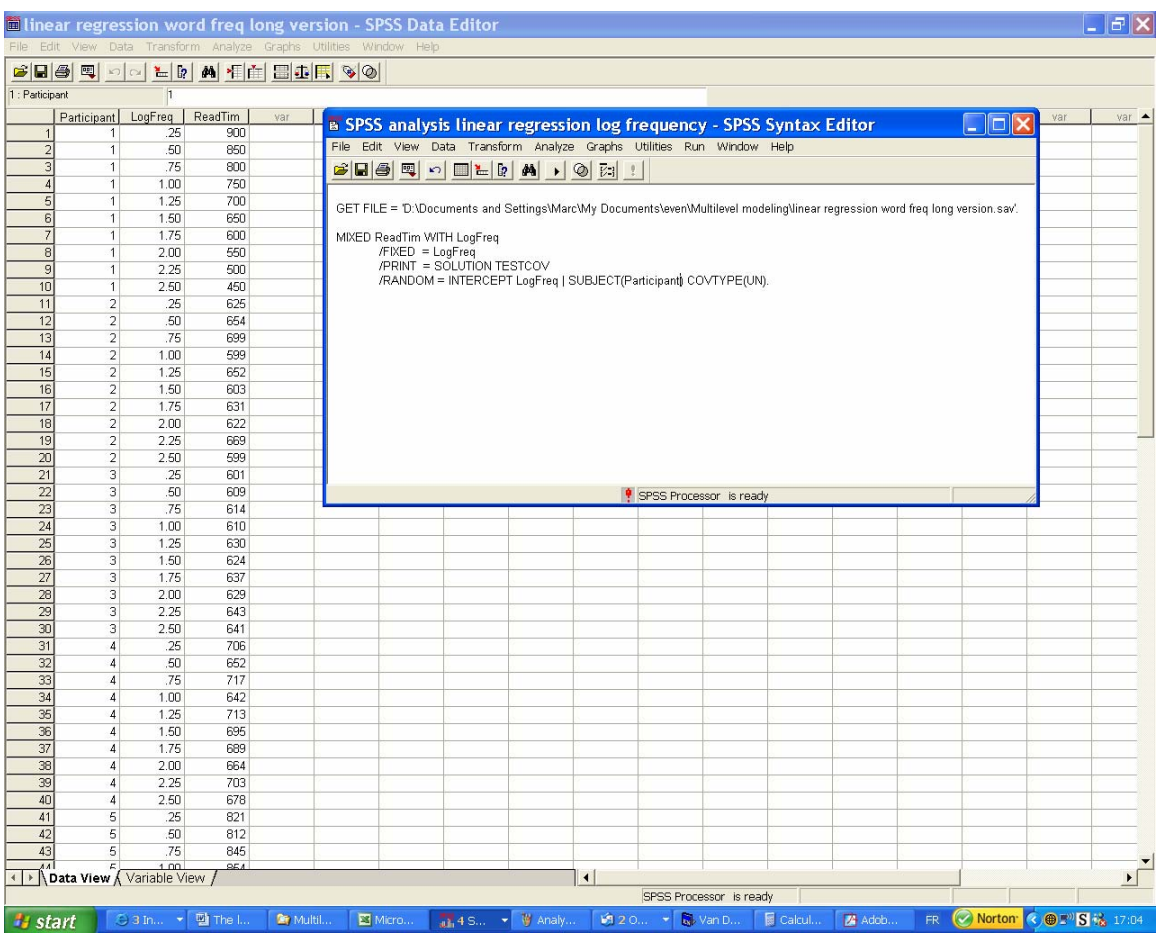

#### **Estimates of Fixed Effects(a)**

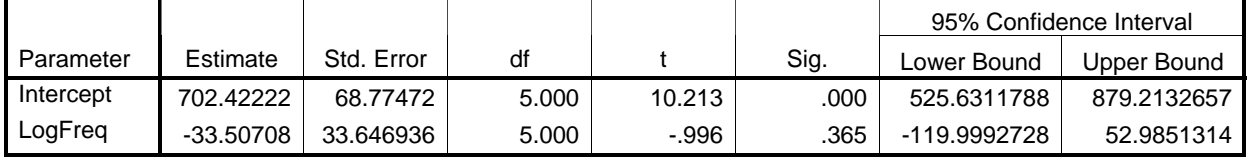

a Dependent Variable: ReadTim.

### *8. Conclusion*

There is an ongoing complaint among teachers and lecturers that students nowadays know less than students some time ago (despite the Flynn-effect). Until recently I thought this was because teachers and lecturers were good students themselves and therefore have a biased view of the motivation and the level of knowledge of their cohort (as they did not tend to interact a lot with the 'bad' students). A few months ago, however, I came across an article in which an educational psychologist gave another explanation. According to him, teachers in particular see the lack of knowledge in students for what *they themselves* know well on the basis of their education (e.g., history, geography, correct spelling, algebra, elementary statistics, …), but they fail to notice the knowledge pupils/students have that is not shared by teachers/lecturers. When it comes to acquiring new knowledge and skills, teachers are no better than students if the immediate use of the knowledge is not obvious.

This view has crossed my mind a few times in the past couple of days: Is it possible that we keep on clutching to the familiar F1 and F2, because we've learned to calculate them in our undergraduate studies (in my case even by hand)? My present journey most certainly has convinced me that I seem to have missed a few steps in current statistical sophistication. It certainly is an incentive to explore the *lme4* package (http://cran.rproject.org), which has many more goodies and possibilities than what is on offer in SPSS (Baayen, 2007; Baayen et al., 2006). The present review shows that a better understanding of multilevel analysis techniques (or mixed-effects techniques) is likely to be rewarding, although it is amazing how much is already available in the statistical program we use daily, at no larger clicking cost than we are doing now (often quite the contrary as I have found out)!

### *9. References*

Baayen, R.H. (2007). Analyzing linguistic data: A practical introduction to statistics. Cambridge: Cambridge University Press (in press).

Baayen, R.H., Davidson, D.J., & Bates, D.M. (2006). *Mixed-effects modeling with crossed random effects for subjects and items.* Available on the internet (copy the title in google).

Clark, H.H. (1973). The language-as-fixed effect fallacy: A critique of language statistics in psychological research. *Journal of Verbal Learning and Verbal Behavior, 12*, 335-359.

Locker, L., Hoffman, L., & Bovaird, J. (2007). On the use of multilevel modeling as an alternative to items analysis in psycholinguistic research. *Behavior Research Methods*.

Lorch, R.F., & Myers, J.L. (1990). Regression analysis of repeated measures data in cognitive research. *Journal of Experimental Psychology: Learning, Memory, and Cognition, 16*, 149-157.

Pollatsek, A., & Well, A.D. (1995). On the use of counterbalanced designs in cognitive research: A suggestion for a better and more powerful analysis. *Journal of Experimental Psychology: Learning, Memory, and Cognition, 21*, 785-794.

Raaijmakers, J.G.W. (2003). A further look at the "language-as-fixed-effect fallacy'. *Canadian Journal of Experimental Psychology, 57*, 141-151. Raaijmakers, J.G.W., Schrijnemakers, J.M.C., & Gremmen, F. (1999). How to deal with "the language-as-fixed-effect fallacy": Common misconceptions and alternative solutions. *Journal of Memory and Language, 41*, 416-426.

Van den Noortgate, W., & Onghena, P. (2006). Analysing repeated measures in cognitive research: A comment on regression cofficient analyses. *European Journal of Cognitive Psychology, 18*, 937-952.